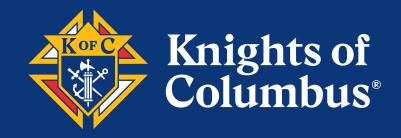

# Affiliate Member Initiative Guidebook Pilot Phase 2 Edition

January, 2022 U.S. Councils Only The guidance in this edition of the *Affiliate Member Initiative Guidebook* supersedes any previous editions.

# **INDEX**

| Introduction |                                                          | 1  |
|--------------|----------------------------------------------------------|----|
| Procedures . |                                                          | 2  |
| Section 1:   | Affiliate Member Eligibility                             | 2  |
|              | Eligibility Exceptions for Military and College Councils | 2  |
| Section 2:   | Affiliate Member Designation Process                     | 2  |
| Appendix A:  | Illustrations                                            | 7  |
| Appendix B:  | Interim Member Billing Procedures                        | 24 |
| Appendix C:  | Affiliate Member Effect on Council Records               | 26 |

# Introduction

The Affiliate Member Initiative (AMI) recognizes that some members, who share our values and support our mission, are unable to remain active in their local councils. This may be due to poor health, financial stress, family problems, lack of transportation, medical concerns or many other reasons.

The AMI allows these men to be designated as Affiliate members and removed from their local council rosters. The Supreme and State Councils will then engage Affiliate members by keeping them informed of major initiatives and giving them opportunities for volunteer service and charitable contributions.

The net result is that local councils will be able to devote more time to volunteer service and more funds to charitable causes. Council leaders will be able to give greater attention to active members and prospects. The AMI clearly benefits members and councils alike.

This guidebook contains the simple procedures that councils and district deputies must follow to submit lists of members recommended for designation as Affiliate members.

Participating Financial Secretaries, Grand Knights, and District Deputies will be asked to complete a short survey after their lists have been processed by the Supreme Council. This important feedback will be instrumental to the Affiliate Member Initiative.

Questions can be asked by email to <u>affiliate@kofc.org</u> or phone at (203) 752-4270.

# **Procedures**

**NOTE:** Only councils with a Financial Secretary and Grand Knight may designate members for Affiliate status.

#### Section 1: Affiliate Member Eligibility

- Members exempted from dues may not be designated for Affiliate status. Such members include Honorary Life members, Priests, and members with an exemption waiver.
- Inactive Insurance (designated as "N" under member type) members may not be designated for Affiliate status.
- Members who ask to withdraw from the Order may not be designated for Affiliate status. The normal withdrawal process must be followed for these members.
- Other members may be designated for Affiliate status if they have not responded to council engagement efforts for the most recent 18 months or longer. <u>Specifically, all of the</u> <u>following engagement methods must have been attempted and failed</u>:
  - o Regular dues notices were sent, and dues were not paid, and
  - o Emails were sent and ignored or bounced, and
  - o Postal mail was sent and ignored or returned undeliverable, and
  - o Phone calls were made and ignored or number not in service, and
  - The member has not been seen at Mass, meetings, or events

#### Eligibility Exceptions for Military and College Councils

- Military councils may list members who transfer duty stations without arranging to join a local council at their new post, so long as the member has not expressed interest in remaining in his current military council. It is not necessary to wait for 18 months of nonengagement with these members.
- College councils may list members who graduate and leave campus without arranging to join a local council in their new location, so long as the member has not expressed interest in remaining in his current college council. It is not necessary to wait for 18 months of non-engagement with these members.

#### Section 2: Affiliate Member Designation Process

#### FINANCIAL SECRETARY PROCEDURES:

- 1. The Financial Secretary creates a list of eligible members to be recommended for designation as Affiliate Members. The following procedure is recommended:
  - a. Download a report of council members using the Data Extract Tool in Member Management (Please refer to Figure I)
    - i. Log on to Officers Online
    - ii. Click on the gold Member Management icon

- iii. Click on the "Print Center MM" button on the top right of the page (Please refer to Figure II)
- iv. Select the "Data Extract Tool" from the menu on the left side of the page
- v. Select "Billing Info" from the drop-down menu
- vi. Click the "Select All" buttons under the sections for "General Contacts", "Primary Address Information", and "Billing Information" (Please refer to Figure III)
- vii. Click OK when the prompt appears
- viii. Then press the "Get Extract" button in the bottom right-hand corner of the page. It may take several minutes before the data is delivered. Please be patient (Please refer to Figures IV and V)
- ix. Open the spreadsheet that is downloaded by the system
- x. Use this spreadsheet to create your list of recommended Affiliate Members following the procedure in step 1.b. below.

**NOTE:** If your council does not use the Supreme Council's Member Billing application to record dues payments, the "Council Tentative Affiliate List" must still be submitted as an Excel file. Please make sure that at least the following data elements are included for each member: Members Full Name (including Prefix and Suffix), Membership Number, Member Type, Member Class, Contact Information (Phone Number, Email Address, Mailing Address), Dues Paid Through Date and Outstanding Balance.

- b. Refine your list by deleting members who are current, or only one year behind, on their dues, as follows:
  - i. Place your cursor on the letter(s) at the top of column (AI) "Dues Assessment Balance" and right click once to highlight the column (Please refer to Figure VI)
  - ii. Left click on the "Sort & Filter" button on top of the page and select "Sort Largest to Smallest" (Please refer to Figure VII)
  - iii. When the pop-up box appears click "Expand the selection" and press the "sort" button (Please refer to Figure VIII)
  - iv. Members with the highest dues' balances will now be at the top of the column (Please refer to Figure IX)
  - v. Scroll down the column until you arrive at a dollar amount for 18 months of dues or more
  - vi. Highlight all rows below that amount and then right click your mouse and press "delete" (Please refer to Figure X)
  - vii. The remaining rows constitute your tentative council Affiliate Member designation list (Please refer to Figure XI)
  - viii. To save this list, click on the "File" button at the top left of the page
  - ix. Select "save as" from the drop-down menu

- x. Change the default format from "CSV" to "Excel Workbook" by clicking the arrow next to the save button and selecting "Excel Workbook .xlsx"
- xi. Save your file as "Council XXXX Tentative Affiliate List"
- c. Send the list of tentative designated members to the Grand Knight (Please refer to Figure XII)
- d. For subsequent member billing cycles, use the interim procedures provided in Appendix B.

#### **GRAND KNIGHT AND TRUSTEES PROCEDURES:**

- 2. The Grand Knight, along with the Trustees and/or other knowledgeable leaders, shall review the tentative list and remove the names of members for whom extenuating circumstances apply. Extenuating circumstances may include, but are not limited to the following:
  - Charter membership
  - Military deployment
  - College / University / Seminary attendance
  - Approved exemptions
  - Financial hardship, job loss
  - Medical hardship, convalescent home, or hospice care
  - Members who can no longer participate in council activities but want to retain their council association
  - a. The Grand Knight and his assistants shall review every name on the tentative list and make every effort to determine if extenuating circumstances exist
    - i. To remove a member from the list supplied by the Financial Secretary, place your cursor on the number of the row on the left side of the page, left click once to highlight the row then right click the mouse and press "delete"
    - ii. After each removal click "file" on the top left of the page and then click "save" from the drop-down menu
    - iii. When all members with extenuating circumstances have been removed, click "file" on the top left of the page and then click "save as" from the dropdown menu.
    - iv. Be sure the format is Excel Workbook (.xlsx") and then save your file as "Council XXXX Affiliate Recommendation List"
  - b. Online resources are available to help the Grand Knight and his assistants in their evaluation. These are particularly useful when making decisions about members who are unknown to the reviewers. You can see the member's degree status, age, parish, years of continuous service, proposer's name, clergy status, and more. This information may influence a decision to not recommend for Affiliate designation someone of advanced age or someone soon to be designated as Honorary Life Member. It may also lead to contacting the member's proposer to learn more about the member's situation.

- Using the Grand Knight's access to Officers Online. Go to the Member Management tool as described in the Financial Secretary's procedures. Select the Data Extract Tool under the Print Center button choices.
  - 1. Select "Frat & Pers'l Info" from the drop-down menu (Please refer to Figure XIII)
  - 2. Press the "Select All" button under "Fraternal & Personal Information"
  - 3. Press the "Get Extract" button at the bottom of the page
  - 4. Open and save the report that is delivered. It make take several minutes to arrive.
- ii. Another option is to download a council roster from Officers Online.
  - 1. The Grand Knight shall login to Officers Online
  - 2. Scroll down the page, enter your council number in the oval box, and press "GO"
  - 3. Click on the "Reports" tab (Please refer to Figure XIV)
  - 4. Click on the PDF or Excel icon to the right of the "Membership Roster" report
  - 5. Open and save this file for your reference
- iii. A third option is to do individual Member Searches using Member Management
  - 1. The Grand Knight shall login to Officers Online
  - 2. Scroll down the page, enter your council number in the oval box, and press "GO"
  - 3. Click on the "Member Management" icon
  - 4. Under Required Criteria, enter the last name or member number and press the "Search" button (Please refer to Figure XV)
  - 5. Click on the member you want to review
  - 6. Use the menu on the left of the page to view different information
- c. Upon completing his fraternal review and revising the list, the Grand Knight submits the final list to the District Deputy for review and approval.
- d. The Grand Knight attaches the "Council XXXX Affiliate Recommendation List" file to an email with the following attestation (Please refer to Figure XVI):

"The Grand Knight and Trustees attest that the approved criteria were satisfied, and extenuating circumstances were considered, for all members listed for designation as Affiliate members. The criteria, defined by the Board of Directors, are found in the Affiliate Member Initiative Guidebook."

- e. The Grand Knight sends this email to the District Deputy with a copy to the State Deputy.
- f. No lists will be accepted without the Grand Knight attestation.

#### **DISTRICT DEPUTY PROCEDURES:**

- 3. Within 10 days of receiving the council's list, the District Deputy must complete the following actions:
  - a. The District Deputy will review the list with the Grand Knight and satisfy himself that the criteria were equitably and fairly applied for all listed members, and that extenuating circumstances were considered.
  - b. The District Deputy is not expected to personally verify the circumstances of each listed member.
  - c. Upon approving the list, the District Deputy shall electronically submit it to the Membership Records Office at <u>affiliate@kofc.org</u> with copies to the GK, FS, and State Deputy and with the following attestation (Please refer to Figure XVII):

"The Grand Knight, Trustees, and District Deputy attest that the approved criteria were satisfied, and extenuating circumstances were considered, for all members listed for designation as Affiliate members. The criteria, defined by the Board of Directors, are found in the Affiliate Member Initiative Guidebook."

- d. If the District Deputy determines that the criteria were not satisfied, or that extenuating circumstances were not adequately considered, he shall return the list to the Grand Knight for corrections along with a written explanation, with a copy to the State Deputy.
- e. If a council does not have a District Deputy, the State Deputy, or his appointed designee, will complete these actions.

# **Affiliate Membership Assistance:**

| English | (203) 752-4270           | Affiliate@kofc.org |
|---------|--------------------------|--------------------|
| Spanish | (203) 752-4270 Option #4 | Affiliate@kofc.org |

## Appendix A FIGURES

**NOTE:** Fictitious information was used to create the sample spreadsheets in this book. **Figure I** 

| KNIGHTS<br>OF COLUMBUS                                                                                                    | OFFICERS<br>Online                                                                                                    | CHANGE PASSWORD LOGOUT                                                                                                    |
|----------------------------------------------------------------------------------------------------|----------------------------------------------------------------------------------------------------|----------------------------------------------------------------------------------------------------|
| T UPDATE YOUR PROFILE                                                                                                    |                                                                                                    |                                                                                                    |
| Officers Online                                                                                                    |                                                                                                    |                                                                                                    |
|                                                                                                    |                                                                                                    | Grand Knight                                                                                                    |
| 🕥 Urgent Messages                                                                                                    |                                                                                                    |                                                                                                    |
| orgent measages                                                                                                    |                                                                                                    |                                                                                                    |
| The following are the various reports for 139th Annual Meetin<br>Council Meeting.<br>1. Annual Report of the Supreme Secretary – Book 1<br>2. Annual Report of the Supreme Secretary – Book 2<br>3. Annual Report of the Supreme Secretary – Book 3<br>4. Annual Report of the Supreme Treasurer<br>5. Annual Report of the Supreme Advocate<br>6. Annual Report of the Medical Director<br>7. Committee Appointments<br>8. Officers and Representatives<br>9. Resolutions<br>10. Proceeding – 2020 Supreme Council Meeting<br>11. Report of the Committee on Laws and Resolutions<br>12. Substitute Resolutions and Board Resolutions<br>12. Substitute Resolutions and Board Resolutions<br>13. Council Officers & Service Program Personnel Changes<br>For a member to be compliant with the Office of Youth Prote<br>Management, to be assigned to one of the following position<br>IMPORTANT NOTICE ON IMPORT FEES AND SHIPPING:<br>We have opened Knights Gear Canada to serve our Canadii<br>brokerage fees, taxes and duties that are due upon delivery.<br>any shipping or taxes import fees. Should you choose to ord<br>even for abandoned or refused items. If there are items you<br>work to get you what you need. | ction, he must have an email in his Primary Email filed on h<br>s: Grand Knight, Program Director, Community Director or<br>an Councils! We strongly recommend that you place all Ca<br>KnightsGear.com is a US company and the total price paid<br>er from KnightsGear.com in the US please note that ALL S | his General Information screen in Member<br>Family Director.<br>nadian orders with KnightsGear.CA to avoid US<br>d on the website is in USD and does not include<br>ALES ARE FINAL and no refunds will be given |
| KnightsGear Canada Item Inquiry                                                                                                    |                                                                                                    |                                                                                                    |
|                                                                                                    |                                                                                                    |                                                                                                    |
| Supporting Applications                                                                                                    |                                                                                                    |                                                                                                    |
| Officers Desk<br>Reference Office Of Youth<br>Protection Home<br>Corporations                                                                                                    | Member<br>Management By Laws<br>Online Knights                                                                                                    | Gear Supplies<br>Online Canadian<br>Supplies<br>Online                                                                                                    |
| Membership Reports Forms Pub                                                                                                    | lications Prospect Candidate                                                                                                    |                                                                                                    |
| Awards Progress                                                                                                    | Council Membership                                                                                                    |                                                                                                    |

## Figure II

|                   | 2                             | er by Last Name:<br>G0                                                                               | Pr                     | int this screen |
|-------------------|-------------------------------|----------------------------------------------------------------------------------------------------|------------------------|-----------------|
| Q                 | fficers Online                | Member Management                                                                                    | Council Administration | Print Center-MM |
| • Reports         |                               | Print C                                                                                              | enter - Reports        | 107             |
| Labels            |                               |                                                                                                    | ontor reports          |                 |
| Billing Reports   | Council Rep                   |                                                                                                    |                        |                 |
|                   | 1. Current (                  |                                                                                                    |                        |                 |
| Data Extract Tool |                               | ternal Year Officers                                                                                 |                        |                 |
| Email             |                               | Service Program Personnel                                                                            |                        |                 |
|                   |                               | ternal Year Service Program F                                                                        | ersonnel               |                 |
|                   | 5. Member                     |                                                                                                    |                        |                 |
|                   | 6. Years of                   |                                                                                                    |                        |                 |
|                   |                               | Wedding Anniversaries                                                                                |                        |                 |
|                   |                               | Members by Assembly                                                                                  |                        |                 |
|                   | 9. Wife Birt<br>10. Contact I |                                                                                                    |                        |                 |
|                   |                               | on Anniversaries                                                                                     |                        |                 |
|                   |                               | Level Reports                                                                                        |                        |                 |
|                   |                               | egree Prospects                                                                                      |                        |                 |
|                   |                               | Information Report                                                                                   |                        |                 |
|                   |                               |                                                                                                    |                        |                 |
|                   | C                             | opyright © Knights of Columbus 2008 -<br>See <u>Privacy Policy</u> and <u>Terms of S</u><br>APPS02-P |                        |                 |

## Figure III

| English   Español   Français                                     |                                                 |                       | logout 🔴 Home   Contact Us   Logout            |
|------------------------------------------------------------------|-------------------------------------------------|-----------------------|------------------------------------------------|
|                                                                  | Find a Member by Last Name:                     |                       | Print this screen                              |
| Offi                                                             | cers Online Member Management                   |                       | Council Administration Print Center-MM         |
|                                                                  |                                                 |                       | 625-                                           |
| Reports                                                          | Print Center - I                                | Data                  | a Extract Tool                                 |
| Labels                                                           |                                                 | _                     |                                                |
| Billing Reports                                                  | Data Extract for Council:                       |                       |                                                |
| • Data Extract Tool                                              | Select the member records to be extracted:      |                       |                                                |
| <ul> <li>Contact Info</li> <li>Frat &amp; Pers'l Info</li> </ul> | Active Members                                  | (                     | ⊖ Former Members                               |
| • Billing Info                                                   | The following appear on every data extract:     |                       |                                                |
| Member Interests                                                 | Prefix                                          |                       | Last Name                                      |
|                                                                  | First Name                                      |                       | Suffix                                         |
| • Website Support                                                | Middle Name                                     | 12                    | Membership Number                              |
| • Email                                                          | Contact Information:                            |                       |                                                |
|                                                                  | General Contacts:                               |                       |                                                |
|                                                                  | Select All Unselect All                         |                       |                                                |
|                                                                  | Residence Phone                                 |                       | Seasonal Phone                                 |
|                                                                  | Residence Phone Ext     Business Phone          |                       | Seasonal Phone Ext Primary Email               |
|                                                                  | Business Phone Ext                              |                       | Secondary Email                                |
|                                                                  | Fax Number                                      | 2                     | Tertiary Email                                 |
|                                                                  | Cell Phone                                      |                       |                                                |
|                                                                  | Primary Address Information:                    |                       |                                                |
|                                                                  | Select All Unselect All                         |                       |                                                |
|                                                                  | Address Line 1                                  | 2                     | State/Province                                 |
|                                                                  | Address Line 2                                  | <ul> <li>Z</li> </ul> | Postal Code                                    |
|                                                                  | City                                            | 2                     | Country                                        |
|                                                                  | Secondary Address Information:                  |                       |                                                |
|                                                                  | Select All Unselect All                         |                       | 100 00 10 10 10 0                              |
|                                                                  | Address Line 1 (Secondary)                      | 0                     | State/Province (Secondary)                     |
|                                                                  | Address Line 2 (Secondary)     City (Secondary) |                       | Postal Code (Secondary)<br>Country (Secondary) |
|                                                                  | Billing Information:                            |                       | country (Secondary)                            |
|                                                                  | Select All Unselect All                         |                       |                                                |
|                                                                  | Billing Sub Class                               | <b>v</b>              | Dues Paid Through                              |
|                                                                  | Billing Status                                  |                       | Dues Assessment Balance                        |
|                                                                  | Billing Status Date                             | 2                     | Initiation Fee Balance                         |
|                                                                  | Send Bill?                                      | <ul> <li>Z</li> </ul> | Special Assessment Balance                     |
|                                                                  | Assess?                                         |                       | Misc Assessment Balance                        |
|                                                                  | Member Class                                    |                       | Delivery Preference                            |
|                                                                  | Exemption     Assembly Number                   | 2                     | Language Preference                            |
|                                                                  |                                                 |                       | Get Extract                                    |

#### **Figure IV**

#### English | Español | Frar

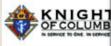

- Reports
- Labels
- Billing Reports
- Data Extract Tool
- Contact Info
- Frat & Pers'l Info
- Billing Info
- Member Interests
- Vebsite Support
- Email

#### www.kofc.org says

By clicking 'OK' I certify that I am a member in good standing with the Knights of Columbus and will not copy, merge, disseminate, distribute, transmit or make available the enclosed reports to anyone not involved with the Knights of Columbus or to anyone for non-Knights of Columbus-related business and I will take the appropriate measures to protect the information. These materials are solely intended for the use of Knights of Columbus officers in the conduct of Knights of Columbus business. Unauthorized distribution or reproduction for non-Knights of Columbus business is strictly prohibited.

OK Cancel

e | Contact Us | Logout

Print Cente

| The following appear on every data extract: |                                                                                                    |                            |
|---------------------------------------------|----------------------------------------------------------------------------------------------------|----------------------------|
| Prefix                                      | <ul> <li>Image: A set of the set of the</li></ul> | Last Name                  |
| First Name                                  |                                                                                                    | Suffix                     |
| Middle Name                                 |                                                                                                    | Membership Number          |
| Contact Information:                        |                                                                                                    |                            |
| General Contacts:                           |                                                                                                    |                            |
| Select All Unselect All                     |                                                                                                    |                            |
| Residence Phone                             | <b>S</b>                                                                                                    | Seasonal Phone             |
| Residence Phone Ext                         | <b>_</b>                                                                                                    | Seasonal Phone Ext         |
| Business Phone                              | Sec.                                                                                                    | Primary Email              |
| Business Phone Ext                          |                                                                                                    | Secondary Email            |
| Fax Number                                  | Sec.                                                                                                    | Tertiary Email             |
| Cell Phone                                  |                                                                                                    |                            |
| Primary Address Information:                |                                                                                                    |                            |
| Select All Unselect All                     |                                                                                                    |                            |
| Address Line 1                              | Sec.                                                                                                    | State/Province             |
| Address Line 2                              |                                                                                                    | Postal Code                |
| City                                        | <b>S</b>                                                                                                    | Country                    |
| Secondary Address Information:              |                                                                                                    |                            |
| Select All Unselect All                     |                                                                                                    |                            |
| Address Line 1 (Secondary)                  |                                                                                                    | State/Province (Secondary) |
| Address Line 2 (Secondary)                  |                                                                                                    | Postal Code (Secondary)    |
| City (Secondary)                            |                                                                                                    | Country (Secondary)        |
| Billing Information:                        |                                                                                                    |                            |
| Select All Unselect All                     |                                                                                                    |                            |
| Billing Sub Class                           | <b>S</b>                                                                                                    | Dues Paid Through          |
| Billing Status                              |                                                                                                    | Dues Assessment Balance    |
| Billing Status Date                         | <b>S</b>                                                                                                    | Initiation Fee Balance     |
| Send Bill?                                  |                                                                                                    | Special Assessment Balance |
| Assess?                                     | <b></b>                                                                                                    | Misc Assessment Balance    |
| Member Class                                |                                                                                                    | Delivery Preference        |
| Exemption                                   | <b></b>                                                                                                    | Language Preference        |
| Assembly Number                             |                                                                                                    |                            |
|                                             |                                                                                                    | Get Extract                |
| Copyright © Knights of Columbus 2008 - 20   | 21. All rid                                                                                                    | ahts reserved.             |

See Privacy Policy and Terms of Service for details.

#### Figure V

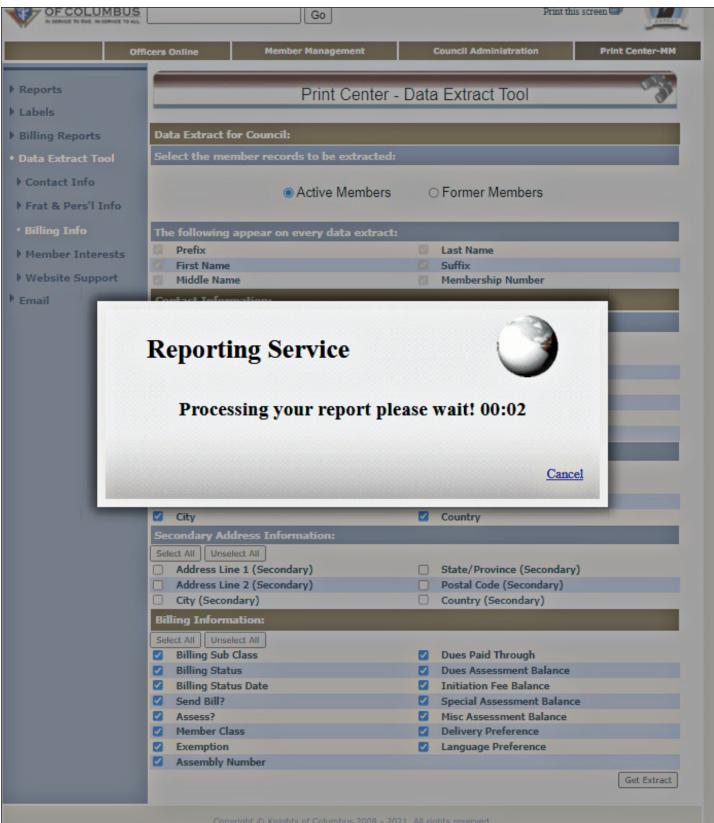

See <u>Privacy Policy</u> and <u>Terms of Service</u> for details.

## Figure VI

| А                      | utoSave 🤇 | •                     | • ୯∗ =                    |                   |            | Billing Ext | ract <del>-</del> |           |            | R           | Search               |           |           |                           |        |                  |        |                  |                                 | Rauc      | h, Robert (      | R E  | -     | ٥     |
|------------------------|-----------|-----------------------|---------------------------|-------------------|------------|-------------|-------------------|-----------|------------|-------------|----------------------|-----------|-----------|---------------------------|--------|------------------|--------|------------------|---------------------------------|-----------|------------------|------|-------|-------|
| File                   | e Ho      | me Insert             | Page Layou                | t Formula:        | s Data     | Review      | v View            | v Hel     | p Acro     | bat         |                      |           |           |                           |        |                  |        |                  |                                 |           |                  | ピ Sh | are 🖓 | Comn  |
| ſ                      | n ∦ Cu    | nt<br>ppy ~           | Calibri<br>B I <u>U</u> → | ~ 11 ~ /          | A* A* 3    | = = =       | ***               | ab Wrap   | Text       | Genera      |                      | -         |           | 7                         |        | <b>B</b>         | ∑ Aute | oSum ~ 🖊         | Y D                             | 4         |                  |      |       |       |
| Pas                    |           | ormat Painter         | B I <u>U</u> →            | ⊞ •   <u>Ø</u> •  | <u>A</u> ~ | ===         | €E →E             | 🧮 Merg    | e & Center | - \$ -      | % 🤊 🔝 🛶              | Conditi   | onal Form | natas Cell<br>le~ Styles~ |        | Delete Format    | Clea   | 5                | ort & Find &<br>Iter ~ Select ~ | Ideas     | Sensitivit       | /    |       |       |
| -                      | Clipboa   |                       |                           | ont               | 5          |             | Alignm            |           |            |             | lumber               | Torman.   | Style:    |                           |        | Cells            |        | Editing          |                                 | Ideas     | Sensitivit       |      |       |       |
| _                      |           |                       |                           |                   |            |             | Angrin            | iciii     |            |             | lumber               | -31       | Style     |                           |        | Cells            |        | Culting          | ,                               | i iucus   | - Sensievie      | -    |       | _     |
| AI1                    |           | • : X                 | √ fx                      | Dues Assessm      | ient Balan | ce          |                   |           |            |             |                      |           |           |                           |        |                  |        |                  |                                 |           |                  |      |       |       |
|                        |           |                       |                           |                   |            |             |                   |           |            | 1 7         |                      | AB        |           | AD                        | AE     | AF               | 10     |                  | AI                              |           |                  |      |       | 1     |
| 1                      | P         | Q<br>e Business F Bus | R S                       | T<br>mb Call Dhan | U          | V           | W                 | X         |            |             | AA<br>ut Dilling Cto |           | AC        |                           |        | AF<br>CExemption | AG     | AH<br>Duras Daid |                                 | AJ        | AK<br>Special As | AL   | AM    | A     |
| 2                      | residenci | e business i bu       | Silless Frax INU          | 203932453         |            | rseasonar   |                   |           | @gmail.co  |             |                      | 12/15/202 |           | IIIT ASSess               | wember | CEXEMPLION       |        | 12/31/202        |                                 | nitiation |                  |      |       | FLang |
| 3 6                    |           |                       |                           | 203332433         | *          |             | Donald.v          | Jiounus   | eginan.co  |             | Dues are (           |           |           |                           | R      |                  |        | 12/31/202        |                                 | 0         |                  | 0    |       | -     |
| 4                      |           |                       |                           | 203123363         | 4          |             | Keith le          | nsen@g    | mail.com   |             | Dues are (           |           |           |                           | R      |                  |        | 12/31/202        |                                 | 0         |                  | 0    |       | -     |
| 5                      |           |                       |                           | 200120000         |            |             |                   |           | @gmail.co  | m           |                      | 12/15/202 |           |                           |        |                  |        | 12/31/202        |                                 | 0         | -                | 0    |       | -     |
| 6                      |           |                       |                           | _                 |            |             | Luuuruo           | .Drooks   | e ginan.co |             | 2nd Notic            |           |           |                           | R      |                  |        | 12/31/201        |                                 | 0         |                  | 0    |       | -     |
| 7                      |           |                       |                           | -                 |            |             |                   |           |            |             | 2nd Notic            |           |           |                           | н      |                  |        | 12/31/201        |                                 |           |                  | 0    |       | -     |
| 8 0                    |           | 2032101639            |                           |                   |            |             | Earl .Sad         | ler@gm    | ail.com    |             | 2nd Notic            |           |           |                           | R      |                  |        | 12/31/201        |                                 | 0         |                  | 0    |       | -     |
| 9 0                    |           | 2039536774            |                           | 203595975         | 0          |             |                   |           | mail.com   |             | Dues are (           |           |           |                           | R      |                  |        | 12/31/202        |                                 | 0         |                  | 0    |       | -     |
| 10 1                   |           | 2005000774            |                           | 200000000         |            |             |                   |           | @gmail.co  | m           |                      | 12/15/202 |           |                           | 1      |                  |        | 12/31/202        |                                 |           |                  | 0    |       | -     |
| 11 1                   |           | 2032824664            |                           |                   |            |             | - and - c m       | Jucicson  | C-Billion  |             | Dues are (           |           |           |                           | R      |                  |        | 12/31/202        |                                 | 0         |                  | 0    |       | -     |
| 12                     |           | LOOLOL IOUI           |                           | -                 |            |             |                   |           |            |             |                      | 12/15/202 |           | N                         | 1      |                  |        | 12/31/202        |                                 | 0         |                  |      | Mail  | -     |
| 13 7                   | ,         |                       |                           |                   |            |             | lose.Ber          | niamin@   | gmail.com  |             | Dues are (           |           |           |                           | н      |                  |        | 12/31/202        |                                 | 0         |                  | 0    |       | -     |
|                        |           |                       |                           | 860622617         | 2          |             | Josenber          | Jannie    | Sindincon  |             |                      | 12/29/202 |           |                           | н      |                  |        | 12/31/202        |                                 | 0         | -                | 0    |       | -     |
| 14<br>15               |           |                       |                           | UUUULLUI,         | -          |             | Diego .H          | eller@g   | mail.com   |             |                      | 12/15/202 |           |                           | i.     |                  |        | 12/31/202        |                                 | 0         | -                | 0    |       | -     |
| 16                     |           |                       |                           |                   |            |             |                   |           |            |             |                      | 12/15/202 |           |                           | i.     |                  |        | 12/31/202        |                                 | 0         |                  | 0    |       | -     |
| 17                     |           |                       |                           |                   |            |             |                   |           |            |             |                      | 12/15/202 |           |                           | L      |                  |        | 12/31/202        |                                 | 0         |                  | 0    |       | -     |
| 18                     |           |                       |                           | 860577615         | 7          |             |                   |           |            |             | Dues are (           |           |           |                           | H      |                  |        | 12/31/202        |                                 | 0         | 0                | 0    | Mail  | -     |
| 19 8                   |           |                       |                           | 203854696         |            |             |                   |           |            |             | 2nd Notic            |           |           |                           | R      |                  |        | 12/31/201        |                                 | 0         | 0                |      | Mail  | -     |
| 20 9                   |           |                       |                           |                   |            |             | Jose .Wa          | atson@g   | mail.com   |             | Dues are (           | 12/29/202 |           |                           | н      |                  |        | 12/31/202        |                                 | 0         | 0                | 0    |       | -     |
| 21 0                   | )         | 8601392346            |                           |                   |            |             |                   |           |            |             | 2nd Notic            | 2/19/202  | 1         |                           | R      |                  |        | 12/31/201        | 100                             | 0         | 0                | 0    |       | -     |
| 22 8                   |           | 2035517594            |                           |                   |            |             | Christop          | her .Jew  | vett@gmai  | I.co Deacon | Dues are (           | 12/15/202 | 0         |                           | R      |                  |        | 12/31/202        | 0                               | 0         | 0                | 0    | Mail  |       |
|                        |           |                       |                           | 860718610         | 7          |             | Fernand           | o .Thom   | pson@gm    | ail.com     | Dues are (           | 12/29/202 | 0         |                           | R      |                  |        | 12/31/202        | 0                               | 0         | 0                | 0    |       |       |
| 23<br>24 1<br>25<br>26 |           |                       |                           | 860602272         | 3          |             |                   |           |            |             | Dues are (           | 1/30/202  | 1         |                           | R      |                  |        | 12/31/202        | 0                               | 0         | 0                | 0    | Mail  |       |
| 25                     |           |                       |                           | 203139647         | 6          |             | Robert .          | Stephen   | s@gmail.c  | om          | Dues are (           | 12/29/202 | 0         |                           | R      |                  |        | 12/31/202        | . 0                             | 0         | 0                | 0    |       |       |
| 26                     |           |                       |                           |                   |            |             |                   |           |            |             | Dues are (           | 12/15/202 | 0         |                           | L      |                  |        | 12/31/202        | 0                               | 0         | 0                | 0    |       |       |
| 27 8                   |           |                       |                           |                   |            |             | Kevin .M          | liraglia@ | gmail.com  | 1           | Dues are (           | 12/15/202 | 0         |                           | L      |                  |        | 12/31/202        | 0                               | 0         | 0                | 0    | Mail  |       |
| 28                     |           |                       |                           | 203486279         | 3          |             | Derrick .         | Guerra@   | gmail.con  | n           | Dues are (           | 7/8/202   | 1         |                           | R      |                  |        | 12/31/202        | 0                               | 0         | 0                | 0    | Mail  |       |
| 28<br>29 0             | )         |                       |                           |                   |            |             |                   |           |            |             | Dues are (           | 1/10/202  | 1         |                           | R      |                  |        | 12/31/202        | 0                               | 0         | 0                | 0    |       |       |
| 30                     |           |                       |                           |                   |            |             |                   |           |            |             | Dues are (           | 12/15/202 | 0         |                           | L      |                  | 789    | 12/31/202        | 0                               | 0         | 0                | 0    |       |       |
| 31 6                   |           |                       |                           |                   |            |             |                   |           |            |             | Dues are (           | 12/29/202 | 0         |                           | R      |                  |        | 12/31/202        | 0                               | 0         | 0                | 0    |       |       |

## Figure VII

| 2           | X Cut                          | × 11 × A^ A =                 | = = 🗞 - ab Wrap Text                                          | ieneral                  | - 🔳                      | 🗊 📝                | 🔚 🎫 É             | Σ AutoSum     | V V             | 4             |             |
|-------------|--------------------------------|-------------------------------|---------------------------------------------------------------|--------------------------|--------------------------|--------------------|-------------------|---------------|-----------------|---------------|-------------|
| ·∐ [<br>ste | X Cut<br>Calibri               |                               | = = ≫ - the Wrap Text G<br>= = i = = the Marge & Center - i s |                          | Conditiona               | I Format as Cell   | Insert Delete For | mat Fill *    | ort& Find &     | Ideas S       | Sensitivity |
| - •         | S Format Painter               | ·   · · · · · · · · · · ·   = | = = = = = Merge & Center *                                    |                          | Formatting               | ∽ Table ∽ Styles ∽ | ~ ~               |               | lter 🕶 select 🕶 |               | _ ´ ´       |
| c           | lipboard 🕠                     | Font 🕠                        | Alignment Fa                                                  | Number                   | Fsi                      | Styles             | Cells             | Editi         | Z Sort Smaller  | st to Largest | sitivity    |
|             | ▼ : × √ fx                     | Dues Assessment Balance       |                                                               |                          |                          |                    |                   |               | Z↓ Sort Largest | to Smallest   | Sort La     |
| -           |                                | -                             |                                                               |                          |                          |                    |                   |               | LT Custom Sor   |               | Highes      |
|             |                                |                               |                                                               |                          |                          |                    |                   |               |                 | <b>.</b>      | _           |
|             |                                |                               |                                                               |                          |                          |                    |                   |               | Filter          |               |             |
|             | PQR                            | STU                           | V W X Y                                                       | ZAA                      | AB                       | AC AD              | AE AF             | AG AH         |                 |               |             |
|             |                                |                               | easonal I Primary Er Secondary Tertiary Er Bil                |                          |                          |                    |                   |               | Reapply         |               | al As Mi    |
|             | dence business i business i ru | 2039324534                    | Donald.Grounds@gmail.com                                      |                          | 12/15/2020               | chu bhi. Abcob.    | L                 | 789 12/31/202 | 100             | 0             |             |
| 6           |                                |                               |                                                               | Dues are (               | 1/10/2021                |                    | R                 | 12/31/202     |                 | 0             | 0           |
|             |                                | 2031233634                    | Keith Jensen@gmail.com                                        | Dues are (               | 3/29/2021                |                    | R                 | 12/31/202     |                 | 0             | 0           |
|             |                                |                               | Eduardo .Brooks@gmail.com                                     | Dues are (               | 12/15/2020               |                    | L                 | 12/31/202     |                 | 0             | 0           |
|             |                                |                               | _                                                             | 2nd Notice               | 2/19/2021                |                    | R                 | 12/31/201     | 7 100           | 0             | 0           |
|             |                                |                               |                                                               | 2nd Notic                | 2/19/2021                |                    | н                 | 12/31/201     | 3 155           | 0             | 0           |
|             | 2032101639                     |                               | Earl .Sadler@gmail.com                                        | 2nd Notice               | 2/19/2021                |                    | R                 | 12/31/201     | 7 100           | 0             | 0           |
|             | 2039536774                     | 2035959750                    | John .Thomas@gmail.com                                        | Dues are (               | 1/30/2021                |                    | R                 | 12/31/202     | 1 0             | 0             | 0           |
|             |                                |                               | Andrew .Jackson@gmail.com                                     | Dues are (               | 12/15/2020               |                    | L                 | 789 12/31/202 | 1 0             | 0             | 0           |
|             | 2032824664                     |                               |                                                               | Dues are (               | 7/8/2021                 |                    | R                 | 789 12/31/202 | 1 0             | 0             | 0           |
|             |                                |                               |                                                               | Dues are (               | 12/15/2020               | N                  | L                 | 789 12/31/202 |                 | 0             | 0           |
|             |                                |                               | Jose.Benjamin@gmail.com                                       | Dues are (               | 1/30/2021                |                    | н                 | 12/31/202     |                 | 0             | 0           |
|             |                                | 8606226172                    |                                                               | Dues are (               | 12/29/2020               |                    | Н                 | 12/31/202     |                 | 0             | 0           |
|             |                                |                               | Diego .Heller@gmail.com                                       | Dues are (               | 12/15/2020               |                    | L                 | 789 12/31/202 |                 | 0             | 0           |
|             |                                |                               |                                                               | Dues are (               | 12/15/2020               |                    | L                 | 12/31/202     |                 | 0             | 0           |
|             |                                |                               |                                                               | Dues are (               | 12/15/2020               |                    | L                 | 12/31/202     |                 | 0             | 0           |
| _           |                                | 8605776157                    |                                                               | Dues are (               | 1/10/2021                |                    | н                 | 12/31/202     |                 | 0             | 0           |
|             |                                | 2038546961                    |                                                               | 2nd Notice               | 2/19/2021                |                    | R                 | 12/31/201     |                 | 0             | 0           |
| -           |                                |                               | Jose .Watson@gmail.com                                        | Dues are (               | 12/29/2020               |                    | H                 | 12/31/202     |                 | 0             | 0           |
| _           | 8601392346                     |                               | Chalatan Lawrence                                             | 2nd Notic                | 2/19/2021                |                    | R                 | 12/31/2014    |                 | 0             | 0           |
|             | 2035517594                     | 8607186107                    | Christopher .Jewett@gmail.coiDe                               |                          | 12/15/2020<br>12/29/2020 |                    | R                 | 12/31/202     |                 | 0             | 0           |
|             |                                | 8607186107                    | Fernando .Thompson@gmail.com                                  | Dues are (               | 12/29/2020               |                    | R                 | 12/31/202     |                 | 0             | 0           |
|             |                                | 2031396476                    | Robert .Stephens@gmail.com                                    | Dues are (<br>Dues are ( | 1/30/2021                |                    | R                 | 12/31/202     |                 | 0             | 0           |
| -           |                                | 2031370470                    | Robert .stephens@gmail.com                                    |                          |                          |                    |                   | 12/31/202     |                 | 0             | 0           |
| -           |                                |                               | Kevin .Miraglia@gmail.com                                     |                          |                          |                    | 1                 | 12/31/202     |                 | 0             | 0           |
| _           |                                | 2034862793                    | Derrick .Guerra@gmail.com                                     | Dues are (               | 7/8/2020                 |                    | R                 | 12/31/202     |                 | 0             | 0           |
| _           |                                | 203-002/33                    | Democraeginancom                                              | Dues are (               | 1/10/2021                |                    | R                 | 12/31/202     |                 | 0             | 0           |
| -           |                                |                               |                                                               | Dues are (               | 12/15/2020               |                    | 1                 | 789 12/31/202 |                 | 0             | 0           |
| _           |                                |                               |                                                               | Dues are (               |                          |                    | R                 | 12/31/202     |                 | 0             | 0           |
| _           |                                |                               |                                                               | Dues are (               | 3/4/2021                 |                    | R                 | 789 12/31/202 |                 | 0             | 0           |
|             |                                |                               |                                                               | 2nd Notice               | 2/19/2021                |                    | R                 | 12/31/201     |                 | 0             | 0           |
| _           |                                |                               |                                                               |                          | 12/15/2020               |                    | 1                 | 12/31/202     |                 | 0             | 0           |
|             | BillingExtract2                | ( <del>+</del> )              |                                                               |                          |                          |                    | : •               |               |                 |               |             |

## Figure VIII

| 2          | 👗 Cut               | Calibri               | ~ 11 ~       | A* A*      | ΞΞΞ          | 8° ~              | ab Wrap T    | ext                        | General      |                          | - =                     |            |          |        | 🎫 🖬          |          | toSum ~              | AZY           | $O \mid$      | 4            | 1 CONTRACTOR |
|------------|---------------------|-----------------------|--------------|------------|--------------|-------------------|--------------|----------------------------|--------------|--------------------------|-------------------------|------------|----------|--------|--------------|----------|----------------------|---------------|---------------|--------------|--------------|
| ∟ [<br>ste | 🖹 Copy 👻            |                       |              |            |              |                   |              |                            |              |                          | _                       | al Format  |          |        | Delete Forma | a 🐨 Fill | *                    | ∠ ⊔<br>Sort & | Find &        | -            | ensitivity   |
|            | 🗳 Format Painter    | B <i>I</i> <u>∪</u> - | 🖽 •   💁 •    | <u>A</u> ~ |              | <u>←= →=</u>      | 😫 Merge      | & Center 👻                 | \$ - 9       | 6 9 50 3                 | Formatting              |            | Styles ~ | *      | * *          | ° 💊 Cle  |                      | Filter ~ S    |               | iucus st     | ~            |
| с          | lipboard 🖓          |                       | Font         | 5          |              | Aligni            | ment         | 5                          | N            | umber                    | F51                     | Styles     |          |        | Cells        |          | Editi                | Al s          | ort Smallest  | t to Largest | sitivity     |
|            | • : ×               | √ fx                  | Dues Assessn | nent Bala  | nce          |                   |              |                            |              |                          |                         |            |          |        |              |          |                      |               | ort Largest 1 | -            | Sort La      |
|            |                     | V JA                  | Dues Assessi | nent baia  | lice         |                   |              |                            |              |                          |                         |            |          |        |              |          |                      |               | -             |              | Highes       |
|            |                     |                       |              |            |              |                   |              |                            |              |                          |                         |            |          |        |              |          |                      |               | Custom Sort   |              | - ingrico    |
|            |                     |                       |              |            |              |                   |              |                            |              |                          |                         |            |          |        |              |          |                      | ΥE            | ilter         |              |              |
|            | PO                  | RS                    | Т            | U          | V            | w                 | X            | Y                          | Z            | AA                       | AB                      | AC         | AD       | AE     | AF           | AG       | AH                   | VX C          | lear          |              |              |
|            | dence Business F Bi |                       |              |            |              |                   |              |                            |              |                          |                         |            |          |        |              |          |                      |               |               |              | al As Mis    |
| Nesi       | uence business r bi | ISTRESS FEAK IN       | 20393245     |            | i i Seasonai |                   |              | ary renary c<br>Ogmail.com | i biiiiig si |                          | 12/15/2020              | Senu Bill: |          | L      | CExemption   |          | 12/31/20             |               | eappiy        |              |              |
| 6          |                     |                       | 20353245     | J.4        |              | Donald.           | orounuse     | -ginan.com                 |              | Dues are (               |                         |            |          | R      |              | 785      | 12/31/20             |               | 0             | 0            | 0            |
|            |                     |                       | 20312336     | 34         |              | Keith J           | ensen@gn     | nail.com                   |              | Dues are (               |                         |            |          | R      |              |          | 12/31/20             |               | 0             | 0            | 0            |
|            |                     |                       | 20022000     |            |              |                   |              | gmail.com                  |              | Dues are (               |                         |            |          | L      |              |          | 12/31/20             |               | 0             | 0            | 0            |
|            |                     |                       |              |            |              | _                 |              |                            |              | 2nd Notic                | 2/19/2021               |            |          | R      |              |          | 12/31/20             |               | 100           | 0            | 0            |
|            |                     |                       |              |            |              | Sc                | ort Warning  |                            |              |                          | ? X                     |            |          | н      |              |          | 12/31/20             | 13            | 155           | 0            | 0            |
| )          | 2032101639          |                       |              |            |              | Earl              |              |                            |              | election. Since          |                         |            |          | R      |              |          | 12/31/20             | 17            | 100           | 0            | 0            |
| )          | 2039536774          |                       | 20359597     | 50         |              |                   |              | ata, it will not           |              | election. Since          | you have not            |            |          | R      |              |          | 12/31/20             | 21            | 0             | 0            | 0            |
|            |                     |                       |              |            |              | And w             | hat do you v | vant to do? —              |              |                          |                         |            |          | L      |              | 789      | 12/31/20             | 21            | 0             | 0            | 0            |
|            | 2032824664          |                       |              |            |              |                   |              | ne selection               |              |                          |                         |            |          | R      |              | 789      | 12/31/20             | 21            | 0             | 0            | 0            |
|            |                     |                       |              |            | _            |                   |              | with the curre             | nt selection |                          |                         |            | N        | L      |              | 789      | 12/31/20             | 21            | 0             | 0            | 0            |
|            |                     |                       |              |            |              | Jose              |              |                            | -            | $\sim$                   |                         |            |          | н      |              |          | 12/31/20             |               | 0             | 0            | 0            |
|            |                     |                       | 86062261     | 72         | _            |                   |              |                            |              | Sort                     | Cancel                  |            |          | н      |              |          | 12/31/20             |               | 0             | 0            | 0            |
|            |                     |                       |              |            |              | Dieg <del>o</del> | iener@gn     | ian.com                    |              | Duesarev                 | 12/13/2020              |            |          | L      |              | 789      | 12/31/20             |               | 0             | 0            | 0            |
|            |                     |                       |              |            |              | _                 | _            |                            | -            | Dues are (               |                         |            |          | L      |              |          | 12/31/20             |               | 0             | 0            | 0            |
|            |                     |                       |              |            |              |                   | _            |                            |              | Dues are (               |                         |            |          | L      |              |          | 12/31/20             |               | 0             | 0            | 0            |
|            |                     |                       | 86057761     |            | -            | _                 | -            |                            | -            | Dues are (               | 1/10/2021               |            |          | H      | -            |          | 12/31/20             |               | 0             | 0            | 0            |
|            |                     |                       | 20385469     | 51         |              |                   |              |                            |              | 2nd Notic                | 2/19/2021               |            |          | R      | -            |          | 12/31/20             |               | 75            | 0            | 0            |
| -          | 8601392346          |                       |              |            |              | Jose .W           | atson@gm     | an.com                     |              | Dues are (<br>2nd Notice | 12/29/2020<br>2/19/2021 |            |          | H<br>R |              |          | 12/31/20<br>12/31/20 |               | 0             | 0            | 0            |
| _          | 2035517594          |                       |              |            |              | Christer          | hor lows     | ett@gmail.co               | Dogoon       | 2nd Notice<br>Dues are ( |                         |            |          | R      | -            |          | 12/31/20             |               | 100           | 0            | 0            |
|            | 2053317594          |                       | 860718610    | 17         |              |                   |              | son@gmail.co               |              | Dues are (               |                         |            |          | R      |              |          | 12/31/20             |               | 0             | 0            | 0            |
| _          |                     |                       | 86060227     |            |              | endit             | inomp        | soneegindin                |              | Dues are (               | 1/30/2021               |            |          | R      |              |          | 12/31/20             |               | 0             | 0            | 0            |
| -          |                     |                       | 20313964     |            |              | Robert            | Stephens     | @gmail.com                 |              | Dues are (               |                         |            |          | R      |              |          | 12/31/20             |               | 0             | 0            | 0            |
|            |                     |                       | 20020304     |            |              | lovert            |              |                            |              | Dues are (               |                         |            |          | L      |              |          | 12/31/20             |               | 0             | 0            | 0            |
|            |                     |                       |              |            |              | Kevin .M          | Airaglia@e   | mail.com                   |              | Dues are (               |                         |            |          | L      |              |          | 12/31/20             |               | 0             | 0            | 0            |
|            |                     |                       | 203486279    | 93         |              |                   |              | gmail.com                  |              | Dues are (               | 7/8/2021                |            |          | R      |              |          | 12/31/20             |               | 0             | 0            | 0            |
|            |                     |                       |              |            |              |                   |              |                            |              | Dues are (               | 1/10/2021               |            |          | R      |              |          | 12/31/20             |               | 0             | 0            | 0            |
|            |                     |                       |              |            |              |                   |              |                            |              | Dues are (               | 12/15/2020              |            |          | L      |              | 789      | 12/31/20             | 21            | 0             | 0            | 0            |
|            |                     |                       |              |            |              |                   |              |                            |              | Dues are (               | 12/29/2020              |            |          | R      |              |          | 12/31/20             | 21            | 0             | 0            | 0            |
|            |                     |                       |              |            |              |                   |              |                            |              | Dues are (               | 3/4/2021                |            |          | R      |              | 789      | 12/31/20             | 21            | 0             | 0            | 0            |
|            |                     |                       |              |            |              |                   |              |                            |              | 2nd Notic                | 2/19/2021               |            |          | R      |              |          | 12/31/20             | 17            | 100           | 0            | 0            |
|            |                     |                       | +)           |            |              |                   |              |                            |              | Dues are (               | 12/15/2020              |            |          | : •    |              |          | 12/31/20             | 21            | 0             | 0            | 0            |

## Figure IX

| File H   | Home Insert    | Page Lay       | out Formulas       | Data Rev  | iew View    | Help        | Acrobat  |         |                    |            |             |          |     |               |       |           |                  |       |               | 🖻 Shar       | e 🖓 Cor |
|----------|----------------|----------------|--------------------|-----------|-------------|-------------|----------|---------|--------------------|------------|-------------|----------|-----|---------------|-------|-----------|------------------|-------|---------------|--------------|---------|
|          | Copy *         | Calibri        | ~ 11 ~ A^          | _         |             | Wrap Text   |          | General |                    |            | al Format a |          |     | Delete Format | ∑ Aut |           | AZY O            | Ideas | Sensitivity   |              |         |
| v 🗳      | Format Painter | B I <u>U</u> → | 🖽 •   💁 • 🗚        | •   = = = |             | 🔁 Merge & C | Center 👻 | \$ ~ %  | 5 <b>9 €</b> 0 .00 | Formatting |             | Styles ~ | v v | v v           | 🞸 Cle |           | ilter - Select - | laeas | - Sensitivity |              |         |
| Clipt    | board 🕠        |                | Font               | Fs.       | Alignme     | nt          | rs.      | Nu      | mber               | r <u>s</u> | Styles      |          |     | Cells         |       | Editin    | g                | Ideas | Sensitivity   |              |         |
| AI1      | • : ×          | √ fx           | Dues Assessmen     | Balance   |             |             |          |         |                    |            |             |          |     |               |       |           |                  |       |               |              |         |
| P        |                | R              |                    | UV        | w           | ×           | Y        | Z       | AA                 | AB         | AC          | AD       | AE  | AF            | AG    | АН        | AI               | AJ    | АК            | AL           | AM      |
| 1 Reside | -              |                | Numb Cell Phon Sea |           |             |             |          |         |                    |            |             |          |     | Exemptio      |       |           |                  |       |               | Aisc Asse De |         |
| 2 1      | 2038518356     |                |                    |           |             | 1           |          |         | 2nd Notice         | 2/19/2021  |             |          | R   |               |       | 12/31/201 |                  | 0     | . 0           | 0            |         |
| 3        |                |                |                    |           |             |             |          |         | 2nd Notice         | 2/19/2021  |             |          | н   |               |       | 12/31/201 | 155              | 0     | 0             | 0            |         |
| 4        |                |                |                    |           |             |             |          |         | 2nd Notice         | 2/19/2021  |             |          | R   |               |       | 12/31/201 | 150              | 0     | 0             | 0            |         |
| 5        |                |                |                    |           |             |             |          |         | 2nd Notic          | 2/19/2021  |             |          | R   |               |       | 12/31/201 | 100              | 0     | 0             | 0            |         |
| 6 0      | 2032101639     |                |                    |           | Earl .Sadle | er@gmail.o  | om       |         | 2nd Notic          | 2/19/2021  |             |          | R   |               |       | 12/31/201 | 100              | 0     | 0             | 0            |         |
| 7 0      | 8601392346     |                |                    |           |             |             |          |         | 2nd Notic          | 2/19/2021  |             |          | R   |               |       | 12/31/201 | 100              | 0     | 0             | 0            |         |
| 8        |                |                |                    |           |             |             |          |         | 2nd Notic          | 2/19/2021  |             |          | R   |               |       | 12/31/201 | 100              | 0     | 0             | 0            |         |
| 9 8      |                |                | 2038546961         |           |             |             |          |         | 2nd Notic          | 2/19/2021  |             |          | R   |               |       | 12/31/201 | 75               | 0     | 0             | 0 M          | ail     |
| 10 1     |                |                |                    |           | Eric.Coon   | ey@gmail.c  | com      |         | 2nd Notic          | 2/19/2021  |             |          | R   |               | 789   | 12/31/202 | 25               | 0     | 0             | 0            |         |
| 11       |                |                |                    |           | Chester .I  | .uu@gmail.  | .com     |         | 2nd Notic          | 2/19/2021  |             |          | R   |               |       | 12/31/202 | 25               | -25   | 0             | 0            |         |
| 12       |                |                | 2032028225         |           | Lewis .Do   | dds@gmail   | l.com    |         | 2nd Notice         | 2/19/2021  |             |          | R   |               |       | 12/31/202 | 25               | 0     | 0             | 0            |         |
| 13       |                |                |                    |           | Kevin.Sec   | rist@gmail  | .com     |         | 2nd Notic          | 2/19/2021  |             |          | R   |               |       | 12/31/202 | 25               | 0     | 0             | 0            |         |
| 14       |                |                | 8603594970         |           |             |             |          |         | 2nd Notic          | 2/19/2021  |             |          | R   |               |       | 12/31/202 | . 25             | 0     | 0             | 0            |         |
| 15       |                |                | 2039324534         |           | Donald.G    | rounds@gn   | nail.com |         | Dues are (         | 12/15/2020 |             |          | L   |               | 789   | 12/31/202 | . 0              | 0     | 0             | 0            |         |
| 16 6     |                |                |                    |           |             |             |          |         | Dues are (         | 1/10/2021  |             |          | R   |               |       | 12/31/202 | . 0              | 0     | 0             | 0            |         |
| 17       |                |                | 2031233634         |           | Keith Jer   | isen@gmai   | l.com    |         | Dues are (         | 3/29/2021  |             |          | R   |               |       | 12/31/202 | . 0              | 0     | 0             | 0            |         |
| 18       |                |                |                    |           | Eduardo.    | Brooks@gn   | nail.com |         | Dues are (         | 12/15/2020 |             |          | L   |               |       | 12/31/202 | . 0              | 0     | 0             | 0            |         |
| 19 0     | 2039536774     |                | 2035959750         |           | John .Tho   | mas@gmai    | l.com    |         | Dues are (         | 1/30/2021  |             |          | R   |               |       | 12/31/202 | . 0              | 0     | 0             | 0            |         |
| 20 1     |                |                |                    |           | Andrew .    | lackson@gr  | mail.com |         | Dues are (         | 12/15/2020 |             |          | L   |               | 789   | 12/31/202 | . 0              | 0     | 0             | 0            |         |
| 21 1     | 2032824664     |                |                    |           |             |             |          |         | Dues are (         | 7/8/2021   |             |          | R   |               | 789   | 12/31/202 | . 0              | 0     | 0             | 0            |         |
| 22       |                |                |                    |           |             |             |          |         | Dues are (         | 12/15/2020 |             | N        | L   |               | 789   | 12/31/202 | . 0              | 0     | 0             | 0 M          | ail     |
| 23 7     |                |                |                    |           | Jose.Benj   | amin@gma    | ail.com  |         | Dues are (         | 1/30/2021  |             |          | н   |               |       | 12/31/202 | . 0              | 0     | 0             | 0            |         |
| 24       |                |                | 8606226172         |           |             |             |          |         | Dues are (         | 12/29/2020 |             |          | н   |               |       | 12/31/202 | . 0              | 0     | 0             | 0            |         |
| 25       |                |                |                    |           | Diego .He   | ller@gmail  | l.com    |         | Dues are (         | 12/15/2020 |             |          | L   |               | 789   | 12/31/202 | . 0              | 0     | 0             | 0            |         |
| 26       |                |                |                    |           |             |             |          |         | Dues are (         | 12/15/2020 |             |          | L   |               |       | 12/31/202 | 0                | 0     | 0             | 0            |         |
| 27       |                |                |                    |           |             |             |          |         | Dues are (         | 12/15/2020 |             |          | L   |               |       | 12/31/202 | . 0              | 0     | 0             | 0            |         |
| 28       |                |                | 8605776157         |           |             |             |          |         | Dues are (         | 1/10/2021  |             |          | н   |               |       | 12/31/202 | . 0              | 0     | 0             | 0 M          | ail     |
| 29 9     |                |                |                    |           | Jose .Wat   | son@gmail   | l.com    |         | Dues are (         | 12/29/2020 |             |          | н   |               |       | 12/31/202 | . 0              | 0     | 0             | 0            |         |
| 30 8     | 2035517594     |                |                    |           |             | er Jewett(  |          | Deacon  | Dues are (         | 12/15/2020 |             |          | R   |               |       | 12/31/202 | . 0              | 0     | 0             | 0 M          | ail     |
| 31       |                |                | 8607186107         |           |             | .Thompsor   |          |         |                    | 12/29/2020 |             |          | R   |               |       | 12/31/202 | 0                | 0     | 0             | 0            |         |
| 32 1     |                |                | 8606022723         |           |             |             |          |         | Dues are (         | 1/30/2021  |             |          | R   |               |       | 12/31/202 |                  | 0     | 0             | 0 M          | ail     |
| 33       |                |                | 2031396476         |           | Robert .St  | tephens@g   | mail.com |         | Dues are (         | 12/29/2020 |             |          | R   |               |       | 12/31/202 |                  | 0     | 0             | 0            |         |
| 24       |                |                |                    |           |             |             |          |         |                    | 12/15/2020 |             |          | 1   |               |       | 12/31/202 | 0                | 0     | 0             | 0            |         |

## Figure X

| File Home Insert Page Layout            | Formulas Data            | Review View           | Help Acrobat                |                    |                         |                    |                      |                     |                     |                | ß        |
|-----------------------------------------|--------------------------|-----------------------|-----------------------------|--------------------|-------------------------|--------------------|----------------------|---------------------|---------------------|----------------|----------|
| Calibri                                 |                          |                       |                             | eral               | • Condition             | al Format as Cell  | Insert Delete Format |                     | & Find & Idea       | Sensitivity    |          |
| ✓ ✓ Format Painter B I U ✓ I            |                          | == ==                 |                             | • % <b>9</b> 🔝 4   | <sup>0</sup> Formatting | ✓ Table ✓ Styles ✓ | • • •                |                     | r ~ Select ~        | · · ·          |          |
| Clipboard 🕞 Fo                          | nt 😼                     | Alignmer              | nt 🕠                        | Number             | F2                      | Styles             | Cells                | Editing             | Idea                | Sensitivity    | y        |
| ▶10 ▼ : × ✓ fr                          |                          |                       |                             |                    |                         |                    |                      |                     |                     |                |          |
| P Q R S                                 | T U                      | v w                   | Х Ү                         | Z AA               | AB                      | AC AD              | AE AF                | AG AH               | AI AJ               | AK             | AL       |
| Residence Business F Business F Fax Nur | nb Cell Phone Seasonal I | Seasonal I Primary Er | Secondary Tertiary Er Billi | ng Sut Billing Sta | Billing Status          | Send Bill? Assess? | Member (ExemptionA   | ssembly Dues Paid T | Dues Asse Initiatio | n Special As N | Misc Ass |
| 1 2038518356                            |                          |                       |                             | 2nd Notice         | 2/19/2021               |                    | R                    | 12/31/2014          | 175                 | 0 0            |          |
|                                         |                          |                       |                             | 2nd Notice         | 2/19/2021               |                    | H                    | 12/31/2013          | 155                 | 0 0            |          |
|                                         |                          |                       |                             | 2nd Notice         | 2/19/2021               |                    | R                    | 12/31/2015          | 100                 | 0 0            |          |
|                                         |                          |                       |                             | 2nd Notice         | 2/19/2021               |                    | R                    | 12/31/2017          |                     | 0 0            |          |
| 0 2032101639                            |                          | Earl .Sadle           | r@gmail.com                 | 2nd Notice         | 2/19/2021               |                    | R                    | 12/31/2017          |                     | 0 0            |          |
| 0 8601392346                            |                          |                       |                             | 2nd Notice         | 2/19/2021               |                    | R                    | 12/31/2014          |                     | 0 0            |          |
|                                         |                          |                       |                             | 2nd Notice         | 2/19/2021               |                    | R                    | 12/31/2017          |                     | 0 0            |          |
| 8                                       | 2038546961               |                       |                             | 2nd Notice         | 2/19/2021               |                    | R                    | 12/31/2018          |                     | 0 0            |          |
| Calibri 🗸 11 🗸 🗛 🗛 🕈 🖛 🕈 🖬              |                          |                       | ey@gmail.com                | 2nd Notice         | 2/19/2021               |                    | R                    | 789 12/31/2020      |                     | 0 0            |          |
| B I ≡ 🌺 × A × 🕀 × 😪 👭 🖋                 |                          | Chester .L            | uu@gmail.com                | 2nd Notice         | 2/19/2021               |                    | R                    | 12/31/2020          | 25 -2               |                |          |
|                                         | 2032028225               | Lewis .Doo            | lds@gmail.com               | 2nd Notice         | 2/19/2021               |                    | R                    | 12/31/2020          |                     | 0 0            |          |
| X c i                                   |                          | Kevin.Sec             | ist@gmail.com               | 2nd Notice         | 2/19/2021               |                    | R                    | 12/31/2020          | 20                  | 0 0            |          |
| X Cut                                   | 8603594970               |                       |                             | 2nd Notice         | 2/19/2021               |                    | R                    | 12/31/2021          |                     | 0 0            |          |
| Сору                                    | 2039324534               | Donald.Gr             | ounds@gmail.com             | Dues are (         |                         |                    | L                    | 789 12/31/2021      |                     | 0 0            |          |
| Paste Options:                          |                          |                       |                             | Dues are (         | 1/10/2021               |                    | R                    | 12/31/2021          |                     | 0 0            |          |
|                                         | 2031233634               |                       | sen@gmail.com               | Dues are (         | 3/29/2021               |                    | R                    | 12/31/2021          |                     | 0 0            |          |
|                                         |                          |                       | Brooks@gmail.com            | Dues are (         | 12/15/2020              |                    | L                    | 12/31/2021          |                     | 0 0            |          |
| Paste Special                           | 2035959750               |                       | nas@gmail.com               | Dues are (         | 1/30/2021               |                    | R                    | 12/31/2021          |                     | 0 0            |          |
| Paste Special                           |                          | Andrew Ja             | ackson@gmail.com            | Dues are (         | 12/15/2020              |                    | L                    | 789 12/31/2021      |                     | 0 0            |          |
| Insert i4                               |                          |                       |                             | Dues are (         | 7/8/2021                |                    | R                    | 789 12/31/2021      |                     | 0 0            |          |
| Delete                                  |                          |                       |                             | Dues are (         |                         | N                  | L                    | 789 12/31/2021      | •                   | 0 0            |          |
|                                         |                          | Jose.Benja            | min@gmail.com               | Dues are (         | 1/30/2021               |                    | H                    | 12/31/2021          | -                   | 0 0            |          |
| Clear Contents                          | 8606226172               |                       |                             | Dues are (         |                         |                    | н                    | 12/31/2021          |                     | 0 0            |          |
| Eormat Cells                            |                          | Diego .Hel            | ler@gmail.com               | Dues are (         | 12/15/2020              |                    | L                    | 789 12/31/2021      |                     | 0 0            |          |
|                                         |                          |                       |                             | Dues are (         | 12/15/2020              |                    | L                    | 12/31/2021          | -                   | 0 0            |          |
| Row Height                              | -                        |                       |                             | Dues are (         |                         |                    | L                    | 12/31/2021          | -                   | 0 0            |          |
| Hide                                    | 8605776157               |                       |                             | Dues are (         | 1/10/2021               |                    | H                    | 12/31/2021          |                     | 0 0            |          |
| Unbida                                  |                          |                       | on@gmail.com                | Dues are (         |                         |                    | H                    | 12/31/2021          |                     | 0 0            |          |
| Unhide 14                               | -                        |                       | er .Jewett@gmail.co/Dea     |                    | 12/15/2020              |                    | R                    | 12/31/2021          | -                   | 0 0            |          |
|                                         | 8607186107               | Fernando              | Thompson@gmail.com          | Dues are (         |                         |                    | R                    | 12/31/2021          |                     | 0 0            |          |
| 1                                       | 8606022723               |                       |                             | Dues are (         | 1/30/2021               |                    | R                    | 12/31/2021          |                     | 0 0            |          |
|                                         | 2031396476               | Robert St             | ephens@gmail.com            | Dues are (         | 12/29/2020              |                    | R                    | 12/31/2021          | 0                   | 0 0            |          |

## Figure XI

| File H    | lome Insert              | Pag            | je Layout        | Formula                    | as Data    | Review   | w View      | Help      | Acroba   | t                     |               |                         |            |         |             |              |          |                        |                             |            |            | 암 SI      | nare 🖓 Co   |
|-----------|--------------------------|----------------|------------------|----------------------------|------------|----------|-------------|-----------|----------|-----------------------|---------------|-------------------------|------------|---------|-------------|--------------|----------|------------------------|-----------------------------|------------|------------|-----------|-------------|
| ~ 🞸 I     | Copy 👻<br>Format Painter | Calibri<br>B I |                  | • 11 •<br>∃ •   <u>Ø</u> • | <u>A</u> ~ |          | ēΞ          |           | Center 👻 |                       | 0.00<br>€00.0 | Condition<br>Formatting |            | as Cell | Insert<br>~ | Delete Forma | j 🔤 Fil  | so<br>So<br>Sar ¥ Filt | T & Find &<br>er * Select * |            | Sensitivit | у         |             |
| Clipb     | رهr oard                 |                | Fo               | nt                         | Fai        |          | Alignme     | nt        | F        | Number                |               | Fs.                     | Styles     |         |             | Cells        |          | Editing                |                             | Ideas      | Sensitivit | y         |             |
| Al1       | • : ×                    | ~              | f <sub>x</sub> D | ues Assessr                | nent Balan | ice      |             |           |          |                       |               |                         |            |         |             |              |          |                        |                             |            |            |           |             |
| .⊿ P      | Q                        | R              | S                | Т                          | U          | V        | w           | X         | Y        | Z A                   | A             | AB                      | AC         | AD      | AE          | AF           | AG       | AH                     | AI                          | AJ         | AK         | AL        | AM          |
| 1 Resider | ice Business F Bu        | isiness l      | Fax Num          | b Cell Phon                | Seasonal   | Seasonal | Primary E   | Secondar  | Tertiary | Er Billing Sut Billir | ng Sta E      | Billing Status          | Send Bill? | Assess? | Member      | (Exemption   | Assembly | Dues Paid T            | Dues Asse                   | Initiation | Special As | Misc Asse | Delivery PL |
| 2 1       | 2038518356               |                |                  |                            |            |          |             |           |          | 2nd                   | Notic         | 2/19/2021               |            |         | R           |              |          | 12/31/2014             | 175                         | 0          | 0          | C         |             |
| 3         |                          |                |                  |                            |            |          |             |           |          | 2nd                   | Notic         | 2/19/2021               |            |         | н           |              |          | 12/31/2013             | 155                         | 0          | 0          | C         |             |
| 4         |                          |                |                  |                            |            |          |             |           |          | 2nd                   | Notic         | 2/19/2021               |            |         | R           |              |          | 12/31/2015             | 150                         | 0          | 0          | C         |             |
| 5         |                          |                |                  |                            |            |          |             |           |          | 2nd                   | Notic         | 2/19/2021               |            |         | R           |              |          | 12/31/2017             | 100                         | 0          | 0          | C         |             |
| 6 0       | 2032101639               |                |                  |                            |            |          | Earl .Sadle | er@gmail. | com      | 2nd                   | Notic         | 2/19/2021               |            |         | R           |              |          | 12/31/2017             | 100                         | 0          | 0          | C         |             |
| 7 0       | 8601392346               |                |                  |                            |            |          |             |           |          | 2nd                   | Notic         | 2/19/2021               |            |         | R           |              |          | 12/31/2014             | 100                         | 0          | 0          | C         |             |
| 8         |                          |                |                  |                            |            |          |             |           |          | 2nd                   | Notic         | 2/19/2021               |            |         | R           |              |          | 12/31/2017             | 100                         | 0          | 0          | C         |             |
| 9 8       |                          |                |                  | 20385469                   | 61         |          |             |           |          |                       | Notic         | 2/19/2021               |            |         | R           |              |          | 12/31/2018             |                             | 0          | 0          | C         | Mail        |
| 10        |                          |                |                  |                            |            |          |             |           |          |                       |               |                         |            |         |             |              |          |                        |                             |            |            |           |             |
| 11        |                          |                |                  |                            |            |          |             |           |          |                       |               |                         |            |         |             |              |          |                        |                             |            |            |           |             |
| 12        |                          |                |                  |                            |            |          |             |           |          |                       |               |                         |            |         |             |              |          |                        |                             |            |            |           |             |
| 12        |                          |                |                  | -                          |            | -        |             |           | -        |                       |               |                         |            |         |             | -            |          |                        |                             |            |            |           |             |

## Figure XII – Financial Secretary Email to Grand Knight

| ☐ り ो ↑ ↓ マ Council 1234 Tentative Affiliate List - Message (HTML)                                   | Ŧ |   |       |
|----------------------------------------------------------------------------------------------------|---|---|-------|
| File Message Insert Options Format Text Review Help Acrobat Q Tell me what you want to do            |   |   |       |
| $ \begin{array}{ c c c c c c c c c c c c c c c c c c c$                                              | • | ~ | <br>~ |
| To Ogk1234@gmail.com                                                                                 |   |   |       |
| Send Cc                                                                                              |   |   |       |
| Bcc                                                                                                  |   |   |       |
| Subject Council 1234 Tentative Affiliate List                                                        |   |   |       |
| Council 1234 Tetnative Affiliate List.xlsx ~<br>10 KB                                                |   |   |       |
| Worthy Grand Knight,                                                                                 |   |   |       |
| Attached please find our council's Tentative Affiliate List for review of extenuating circumstances. |   |   |       |
| Vivat Jesus!                                                                                         |   |   |       |
|                                                                                                    |   |   |       |
| Joe Knight<br>Financial Secretary                                                                    |   |   |       |
| Knights of                                                                                           |   |   |       |
| Knights of<br>Columbus                                                                               |   |   |       |
|                                                                                                    |   |   |       |
|                                                                                                    |   |   |       |
|                                                                                                    |   |   |       |

## Figure XIII

| English   Español   Français        |                                                                                          | 🗧 Home   Contact Us   Logout                                               |
|-------------------------------------|------------------------------------------------------------------------------------------|----------------------------------------------------------------------------|
|                                     | Find a Member by Last Name:                                                              | Print this screen                                                          |
| Off                                 | icers Online Member Management                                                           | Council Administration Print Center-MM                                     |
| Reports                             | Print Center -                                                                           | Data Extract Tool                                                          |
| ) Labels                            |                                                                                          |                                                                            |
| <ul> <li>Billing Reports</li> </ul> | Data Extract for Council:                                                                |                                                                            |
| • Data Extract Tool                 | Select the member records to be extracted:                                               |                                                                            |
| Contact Info                        | Active Members                                                                           | O Former Members                                                           |
| • Frat & Pers'l Info                |                                                                                          |                                                                            |
| Billing Info                        | The following appear on every data extract:                                              |                                                                            |
| Member Interests                    | Prefix                                                                                   | Last Name     Suffix                                                       |
| • Website Support                   | First Name     Middle Name                                                               | Suffix Membership Number                                                   |
| Email                               | Contact Information:                                                                     |                                                                            |
| Lindi                               | General Contacts:                                                                        |                                                                            |
|                                     |                                                                                          |                                                                            |
|                                     | Select All Unselect All  Residence Phone                                                 | Seasonal Phone                                                             |
|                                     | Residence Phone Ext                                                                      | Seasonal Phone Ext                                                         |
|                                     | Business Phone                                                                           | Primary Email                                                              |
|                                     | Business Phone Ext                                                                       | Secondary Email                                                            |
|                                     | Fax Number                                                                               | Tertiary Email                                                             |
|                                     | Cell Phone                                                                               |                                                                            |
|                                     | Primary Address Information:                                                             |                                                                            |
|                                     | Select All Unselect All                                                                  |                                                                            |
|                                     | Address Line 1                                                                           | State/Province                                                             |
|                                     | Address Line 2                                                                           | Postal Code                                                                |
|                                     | City                                                                                     | Country                                                                    |
|                                     |                                                                                          |                                                                            |
|                                     | Secondary Address Information:                                                           |                                                                            |
|                                     | Select All Unselect All                                                                  |                                                                            |
|                                     | Address Line 1 (Secondary)                                                               | State/Province (Secondary)                                                 |
|                                     | Address Line 2 (Secondary)     City (Secondary)                                          | Postal Code (Secondary)     Country (Secondary)                            |
|                                     |                                                                                          | Country (occording)                                                        |
|                                     | Fraternal & Personal Information:                                                        |                                                                            |
|                                     | Select All Unselect All                                                                  |                                                                            |
|                                     | Member Type                                                                              | Date of Death                                                              |
|                                     | Member Class                                                                             | Nickname                                                                   |
|                                     | <ul> <li>1st Degree Date</li> <li>2nd Degree Date</li> </ul>                             | Marital Status                                                             |
|                                     |                                                                                          | Spouse First Name                                                          |
|                                     | <ul> <li>3rd Degree Date</li> <li>4th Degree Date</li> </ul>                             | <ul> <li>Spouse Last Name</li> <li>Spouse Birth Date</li> </ul>            |
|                                     | -                                                                                        | Spouse Birth Date Spouse Date of Death                                     |
|                                     | <ul> <li>Council Re-entry Date</li> <li>Years of Continuous Service - Council</li> </ul> | <ul> <li>Spouse Date of Death</li> <li>Wedding Anniversary Date</li> </ul> |
|                                     | Proposer Membership Number                                                               | Fraternal Suffix                                                           |
|                                     | Proposer Name                                                                            | Letter Salutation                                                          |
|                                     | Assembly Number                                                                          | Parish                                                                     |
|                                     | 4th Degree Status                                                                        | Ordination Date                                                            |
|                                     |                                                                                          |                                                                            |

#### **Figure XIV**

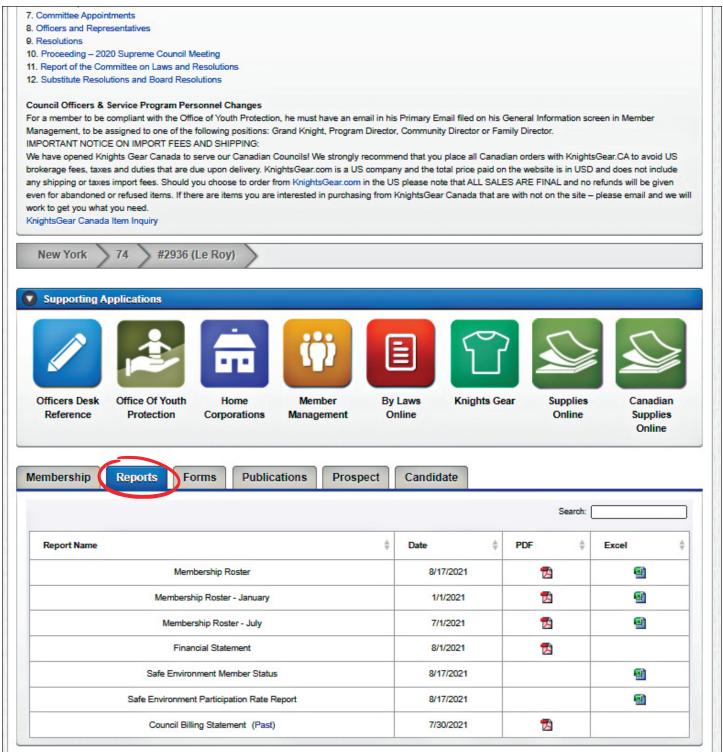

#### Figure XV

| English   Español   Français                                            | 🗧 Home   Contact Us   Lo                                                                                                    | ogout |
|-------------------------------------------------------------------------|----------------------------------------------------------------------------------------------------|-------|
|                                                                         | Find a Member by Last Name:<br>Go Print this screen                                                                                                 |       |
| off                                                                     | icers Online Member Management Council Administration Print Center-Mi                                                                               | м     |
| • Member Management                                                     | Member Management - Find A Member                                                                                                    |       |
| • Find a Member                                                         | Search Criteria                                                                                                    |       |
| Search Results                                                          | Display records for the following:                                                                                                    |       |
| General Information                                                     |                                                                                                    |       |
| <ul> <li>Fraternal Information</li> <li>Personal Information</li> </ul> |                                                                                                    |       |
| Member Interests                                                        | Required Criteria                                                                                                    |       |
| Contact Notes                                                           | Last Name: -or- Member #:                                                                                                    |       |
| Change History                                                          | Search Tips                                                                                                    |       |
|                                                                         | Search Reset                                                                                                    |       |
|                                                                         |                                                                                                    |       |
|                                                                         |                                                                                                    |       |
|                                                                         |                                                                                                    |       |
|                                                                         |                                                                                                    |       |
|                                                                         |                                                                                                    |       |
|                                                                         |                                                                                                    |       |
|                                                                         |                                                                                                    |       |
|                                                                         |                                                                                                    |       |
|                                                                         | Copyright © Knights of Columbus 2008 - 2021. All rights reserved.<br>See <u>Privacy Policy</u> and <u>Terms of Service</u> for details.<br>APPS02-P |       |

## Figure XVI – Grand Knight Email to District Deputy

| 日 9 ひ ↑ ↓                    |                                                                                                    | ন          |           | <     |
|------------------------------|----------------------------------------------------------------------------------------------------|------------|-----------|-------|
| File Message In:             | sert Options Format Text Review Help Acrobat $Q$ Tell me what you want to do                                                                                                    |            |           |       |
| 🗂 ~ 🚿 🛛 Arial                | $\bullet  11  \bullet  \mathbf{B}  I  \underline{\cup}  \underline{\swarrow}  \bullet  \underline{\wedge}  \bullet  \overleftarrow{=}  \bullet  \overleftarrow{=}  \cdots  \mathbf{a}  0  \bullet  \mathbf{a}  \bullet  \mathbf{a}  \mathbf{a}  \mathbf{a} $ | <b>e</b> • | <u> </u>  | <br>~ |
| To                           | O dd12@gmail.com;                                                                                                    |            |           | <br>  |
| Send Cc                      |                                                                                                    |            |           |       |
| Bcc                          |                                                                                                    |            |           |       |
| Subject                      | Council 1234 Affiliate Recommendation List                                                                                                    |            |           |       |
| Council 1234 Affili<br>10 KB | ate Recommendation List.xlsx 🗸                                                                                                    |            |           |       |
| To Whom It May Conce         | rn:                                                                                                    |            |           |       |
|                              | Frustees attest that the approved criteria were satisfied, and extenuating circumstances were considered, for all members listed for desig defined by the Board of Directors, are found in the Affiliate Member Initiative Guidebook.                                                                                                    | gnation as | Affiliate |       |
| Vivat Jesus!                 |                                                                                                    |            |           |       |
| John Paul<br>Grand Knight    |                                                                                                    |            |           |       |
| Knigh<br>Colum               | ts of<br>ibus"                                                                                                    |            |           |       |
|                              |                                                                                                    |            |           |       |

#### **Figure XVII – District Deputy Email to Affiliate Mailbox**

| 日ッワトチ                                 |                                                                                                    | æ            |           | o x   |
|---------------------------------------|----------------------------------------------------------------------------------------------------|--------------|-----------|-------|
| File Message Ins                      | ert Options Format Text Review Help Acrobat $Q$ Tell me what you want to do                                                                                                    |              |           |       |
| Calibri (I                            | $\operatorname{Sody} \bullet 11 \bullet \mathbf{B}  I  \underline{\cup}  \underline{\mathscr{A}} \circ \underline{\wedge}  \vdots \equiv \circ \vdots \equiv \circ  \underline{\vdots} \equiv \circ  \underline{\vdots} \equiv \cdots  \underline{_{5}}  \underline{0} \circ \circ \circ \circ  \underline{\mathbb{Z}} \circ     \downarrow  \boxed{\mathbf{P}} \circ  [$ | <b>*</b>   8 | §~ .      | • 、   |
| <b>Б</b> То                           | ○ <u>affiliate@kofc.org</u> :                                                                                                    |              |           |       |
| Send Cc                               | ○ <u>gk1234@gmail.com;</u> ○ <u>fs1234@gmail.com;</u> ○ <u>statedeputy@gmail.com</u>                                                                                                    |              |           |       |
| Всс                                   |                                                                                                    |              |           |       |
| Subject                               | Council 1234 Affiliate List                                                                                                    |              |           |       |
| Council 1234 Affilia<br>10 KB         | e ListxIsx 🗸                                                                                                    |              |           |       |
|                                       | rn:<br>ees, and District Deputy attest that the approved criteria were satisfied, and extenuating circumstances were considered, for all member<br>re criteria, defined by the Board of Directors, are found in the Affiliate Member Initiative Guidebook.                                                                                                    | rs listed fo | r designa | ation |
| Chris C.<br>District Deputy<br>Knight | s of<br>bus                                                                                                    |              |           |       |

# **Appendix B**

#### KNIGHTS OF COLUMBUS AFFILIATE MEMBER INITIATIVE Interim Member Billing Procedures

These revised billing procedures are needed because the AMI significantly changes the handling of members who are delinquent in their payment of dues.

Financial Secretaries should use the Member Management and Member Billing applications, located in the secure Officers Online area of www.kofc.org, to perform the tasks listed in this section.

- 1. The Financial Secretary forwards the membership bill "First Notice" 15 days before the billing period to each member.
- 2. If payment is not received in 30 days, the Financial Secretary will forward the membership bill "Second Notice".
- 3. If payment is not received within 30 days from the date the "Second Notice" was sent, do not update billing status to Knight Alert.

The Financial Secretary will instead provide the names, addresses, telephone numbers, email address, amounts due, and proposer information for each member in arrears to an Engagement Committee that should include a Chairman and two additional members.

4. The Engagement Committee Chairman shall assign committee members to contact the members in arrears. Committee members should use various methods, including internet search engines, to locate members whose contact information is out of date.

If a member is found to be experiencing financial difficulty, the Engagement Committee Chairman should recommend to the Grand Knight and Trustees that forgiveness of dues or other suitable financial arrangements be made to assist this member.

If a member has disengaged himself from council activities or become dissatisfied with his Knights of Columbus membership, the committee member should remind the Brother of the many valuable benefits available to all members and the particular fraternal benefits of working with local council Brothers. A supply of membership benefit reference materials should be readily available for committee members to share as needed.

- 5. Within 30 days of receiving the list of members in arrears, the Engagement Committee Chairman shall submit to the Grand Knight and Trustees a report including the reasons for nonpayment and their recommended actions for each listed member.
- 6. Within 15 days of receiving the Engagement Committee report, the Grand Knight shall meet with the Financial Secretary and Trustees to decide on a course of action for each member. These actions may include, but are not limited to:

- Issuing a "Final Notice" to members who wish to remain in the council and gave no reason for nonpayment. *The Financial Secretary can regenerate another "Second Notice" from Member Billing to serve as this "Final Notice."*
- Waiving the dues for members in financial distress.
- Reducing the dues or allowing alternate payment plans for members in financial distress.
- Processing the withdrawal of members who request to leave the Order.
- Processing members who meet the requirements for designation as Affiliate Members in the state division. <u>Lists of these members should be submitted through a</u> <u>council's district deputy and received by the Supreme Council no later than April</u> <u>30.</u>
- 7. No further billing actions are required.

**NOTE:** Suspension transactions are reserved for Summary Suspension for Cause and Board actions.

# **Appendix C**

#### **Affiliate Member Effect on Council Records**

Upon listed members being designated as Affiliate Members by Supreme's Membership Records office, the following changes will be noted on council records:

- 1. On the next Council Billing Statement, councils will see the following transaction for each new Affiliate member:
  - For an Associate member: ASSOCIATE TRANSFER TO AFFILIATE CLASS INSTATE TRANSFER ASSOCIATE
  - ii. For an Insurance member: INSURANCE TRANSFER TO AFFILIATE CLASS INSTATE TRANSFER INSURANCE
- 2. On Officers Online:
  - i. Affiliate members will not be on the membership Roster that is updated weekly.
- 3. On Member Management and Member Billing applications:
  - i. Affiliate members will not be found when searching for Active or Former members on Find a Member screens.
  - ii. Affiliate members will not be found when searching in the members Transfers section under Member Information.
  - iii. Affiliate members will not be found when extracting data for Active or Former members on any Data Extract Tool.

11231 11/21